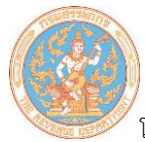

## **รูปแบบข้อมูล FORMAT 1.0 (Payroll/ระบบจ่ายตรง/GFMIS) ภ.ง.ด.1, 1ก ,1ก พิเศษ**

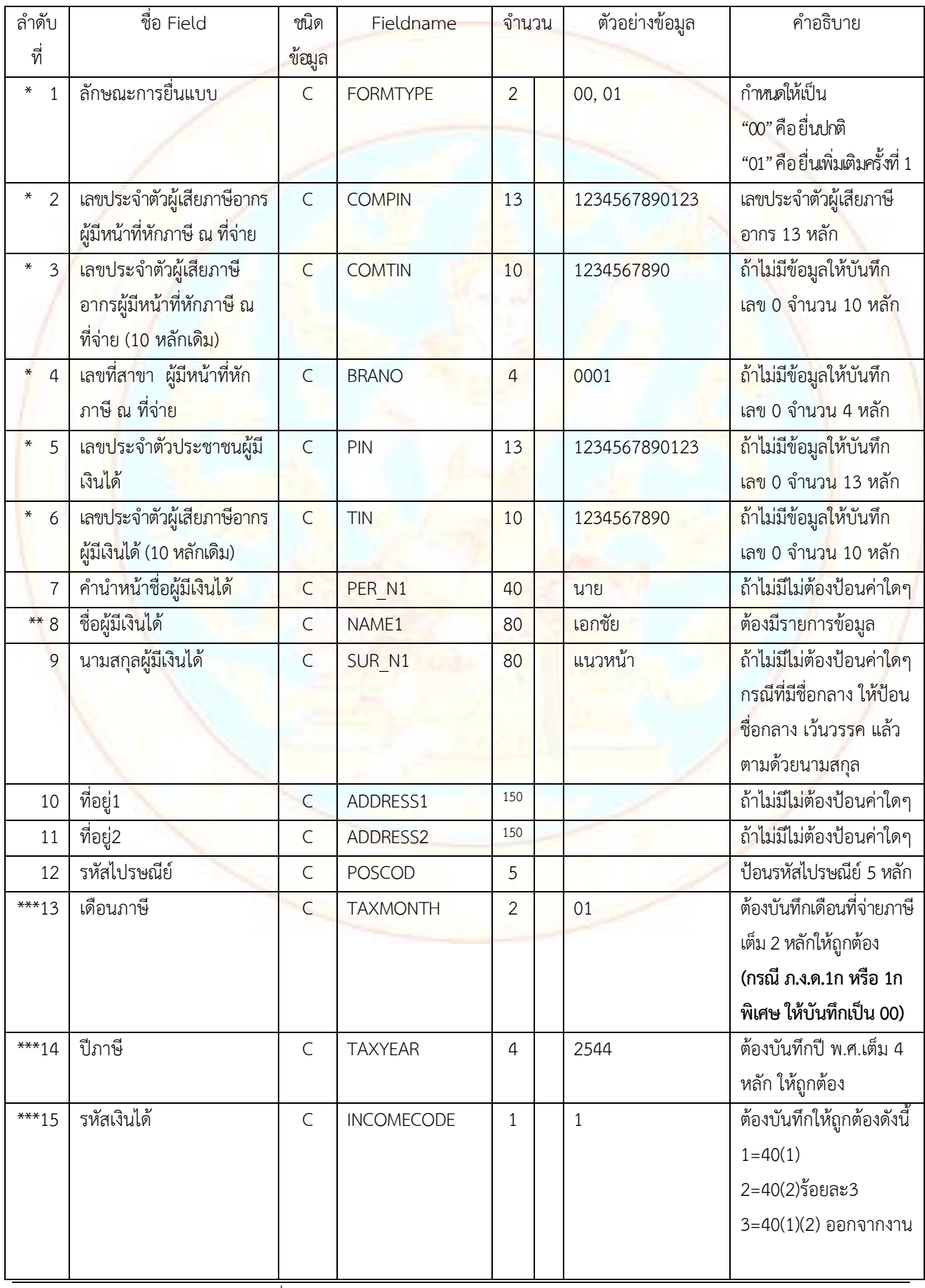

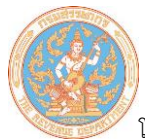

โปรแกรมบันทึกข้อมูล ภ.ง.ด. 1, 1 ก, 1ก พิเศษ สำหรับการยื่นแบบฯ ด้วยสื่อฯ

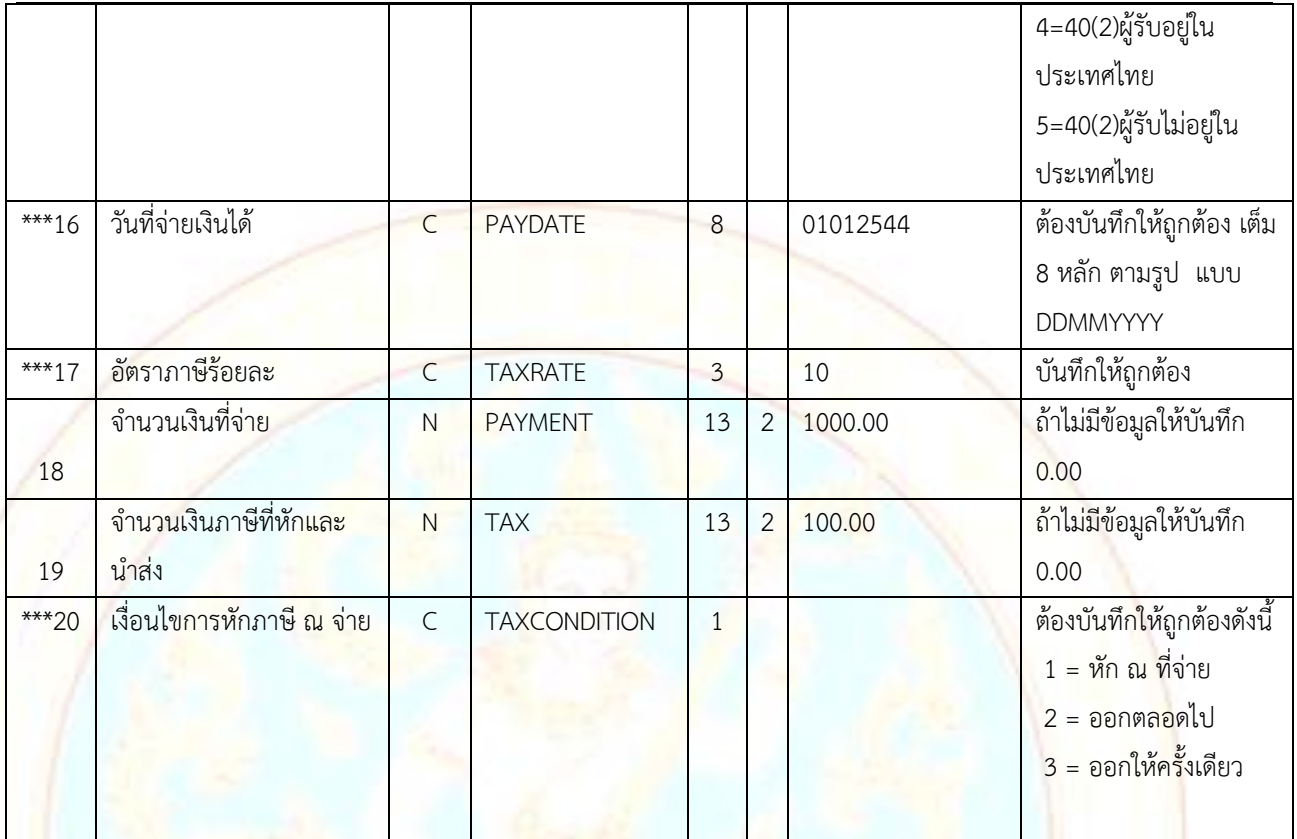

รวมควำมยำว 468 ตัวอักษร

## **หมายเหตุ**

- 1. ต้องมีรูปแบบของข้อมูลตาม Format ที่กรมสรรพากร<mark>กำหน</mark>ด
- 2. กำห<mark>นดชื่อแฟ้มข้อมู</mark>ลเป็น PND1.txt
- 3. ข้อมูลแต่ละรำยกำร (FIELD) ต้องคั่นด้วยเครื่องหมำย Pipe " | "
- 4. รายการข้อมูลที่กำหนด<mark>ชนิดข้อมู</mark>ลเป็น N (Numeric) และมีทศนิยม 2 หลัก (13,2) หมายถึงรายการที่มีความยาวทั้งหมด 16 หลัก โดยนับรวมจุดทศนิยมด้วย ถ้ำไม่มีข้อมูลในรำยกำรให้บันทึกเป็น 0.00
- 5. รายการข้อมูลที่มีเครื่องหมาย \* ถ้าไม่มีข้อมูลให้บันทึกเป็นเลข 0 เท่ากับจำนวนความยาวของ Field นั้น
- <mark>6. รายการข้อมูลที่มีเครื่องหมาย \*\* เป็นรายการที่ต้องมีข้อมูล จึงจะสามารถนำเข้าฐานข้อมูลได้</mark>
- 7. รายการข้อมูลที่มีเครื่องหมาย \*\*\* เป็นรายการที่ต้องมีข้อมูลที่ถูกต้อง (VALID) จึงจะสาม<mark>ารถ</mark>นำเข้าฐานข้อมูลได้
- 8. กรณีรำยกำร (FIELD) ใดไม่มีข้อมูล ให้ใส่ | ติดกัน (หมำยถึง FIELD นั้นเป็นค่ำว่ำง)
- 9. กรณีอัตรำร้อยละ ถ้ำเป็นอัตรำก้ำวหน้ำหรือหำค่ำใส่มำไม่ได้ให้ใส่เป็น 0
- 10. การทำ Text file จะไม่ Fix Length สามารถใส่ข้อมูลตามจริงโดยไม่ต้องนับให้ครบตามขนาดของ FIELD ที่กำหนด